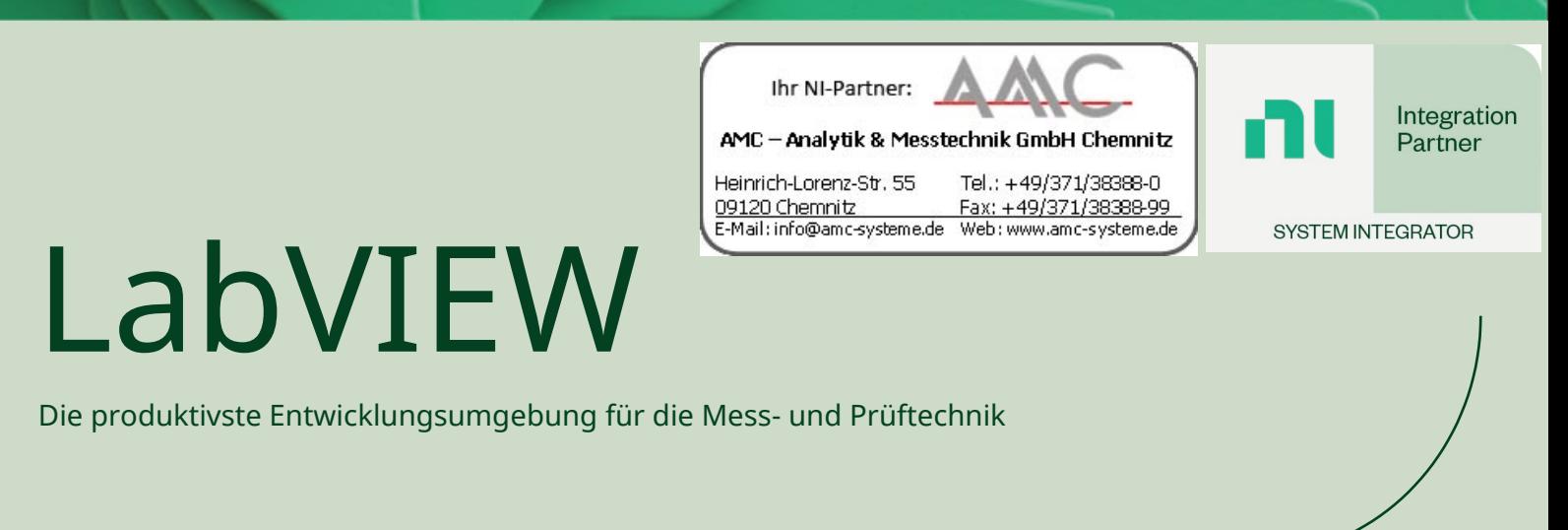

ni.com/labview

# LabVIEW ist eine grafische Programmierumgebung, mit der Ingenieure:

- die Entwicklung flexibler Testsysteme beschleunigen,
- jedes Messgerät automatisieren und steuern sowie
- Datenerfassung, -analyse und Berichtstellung durchführen können

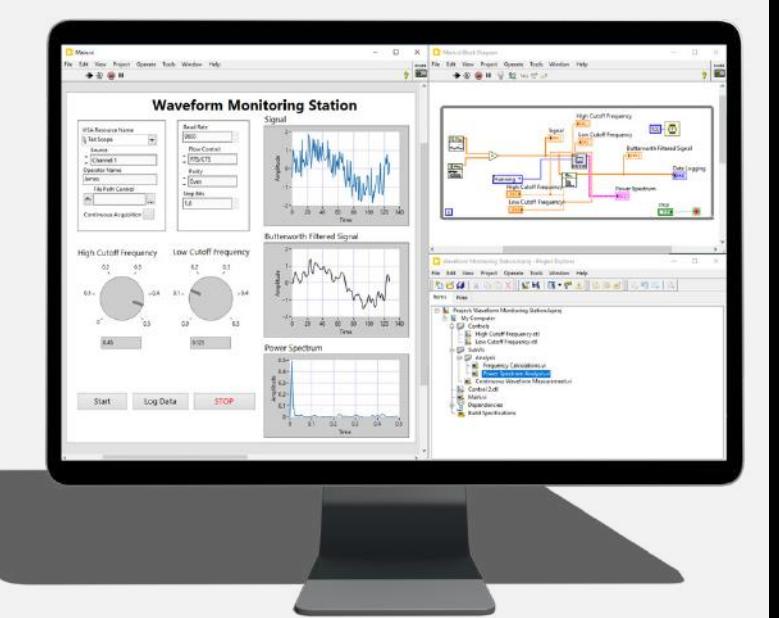

# Die Vorteile der Standardisierung mit LabVIEW

9x

**Schnellere** Entwicklungsdauer 80 %

Wiederverwendung von Programmcode in Projekten

50 %

niedrigere Wartungskosten

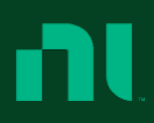

# Entwickeln automatisierter Mess- und Prüfsysteme mit **LabVIEW**

#### Maximieren Sie die Produktivität

- Grafische Programmierung Visualisieren Sie Ihr Testsystem mit einem natürlichen Datenfluss wie ein Ablaufdiagramm.
- Anpassbare Benutzeroberflächen-Erstellen Sie benutzerdefinierte Benutzeroberflächen mit vorgefertigten Objekten für die Datenanzeige, Benutzereingaben und interaktive Analysen in Echtzeit.
- Aktive Fehlerbehandlung—Erkennen Sie Fehler schneller, wenn LabVIEW nach jeder Aktion neu kompiliert, so dass Sie Probleme einfach identifizieren und beheben können. Keine Überraschungen in letzter Minute.

## Integrieren Sie einfach alles

- Hardwarezugriff-Hier können Sie eine Verbindung zu jeder Hardware mit Tausenden von Treibern für Messgeräte von Drittanbietern herstellen.
- Wiederverwendung von Code Rufen Sie vorhandenes IP, das in Python, C, MATLAB®, .NET und VHDL geschrieben wurde, aus Ihrem LabVIEW-Code auf.
- Protokollunterstützung-Dient zum Austauschen von Daten zwischen Anwendungen, die TCP/IP, UDP, seriell, IrDA, Bluetooth, Modbus, SMTP und vieles mehr verwenden.

## Verbessern Sie Ihre Fähigkeiten

- Echtzeit- und FPGA-Module Verwenden Sie Zusatzpakete für Anwendungen, die Embedded-Hardware und FPGA-Systeme erfordern.
- Automatisierte Berichterstellung-Sie können Testergebnisse austauschen, indem Sie Protokolle für Microsoft Office erstellen oder in eine Datenbank wie MongoDB schreiben.
- Application Builder Erstellen Sie Ihren Programmcode und verteilen Sie ihn mit wenigen Mausklicks als eigenständige Anwendungen.

# Stellen Sie Ihren Erfolg sicher

- Lernen Sie wissen nicht, wie oder wo Sie anfangen sollen? Wir bieten flexible Schulungsoptionen, Anleitungen und Online-Kurse, mit denen Sie Ihre erste Anwendung erstellen, Daten erfassen, eine Verbindung mit Hardware herstellen und vieles mehr!
- Community Nehmen Sie Teil einer starken Community mit über 300.000 Benutzern. Verlassen Sie sich auf ein aktives Online-Netzwerk und Kollegen zu Beratung. Schon seit mehr als 30 Jahren auf dem Markt.
- Support Erhalten Sie Hilfe, wann immer Sie sie brauchen. Im Lieferumfang von LabVIEW erhalten Sie Zugriff auf qualifizierte Ingenieure, die für eine schnellere Fehlerbehebung bereit sind.

Der Wechsel zu einem COTS-Ansatz mithilfe von PXI und LabVIEW war für diesen Produktionstest bei Philips von entscheidender Bedeutung. Die Kombination aus erstklassiger modularer Hardware und Industriestandardsoftware war von entscheidender Bedeutung für die Einsparungen mehrerer Millionen Dollar und hunderten Stunden bei der Produktionstesttechnik.

00000000

– Neil Evans, Senior Manager bei Philips

Kontaktieren Sie Ihren NI-Produktexperten, der Sie bei der Bewältigung Ihrer Herausforderungen im Testbereich unterstützt.

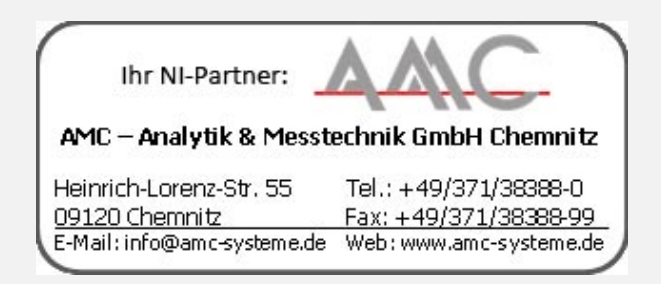

MATLAB® IST EINE EINGETRAGENE MARKE VON THE MATHWORKS, INC. ANDERE ERWÄHNTE PRODUKT- UND FIRMENNAMEN SIND MARKEN ODER HANDELSMARKEN DER JEWEILIGEN UNTERNEHMEN.

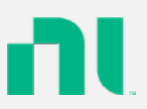

Irrtum und Änderungen vorbehalten - auch ohne vorherige Ankündigung. Verwendete Hardware- und Softwarebezeichnungen, Marken sowie Firmennamen können eingetragene Warenzeichen sein und unterlieger somit den gesetzlichen Bestimmungen. / Information in this document is subject to change without prior notice. The software and hardware designations or brand names used in this text are in most cases trademarks or registered trademarks of their respective companies and are thus subject to law.